# **TeamsCode Fall 2018 MIHS Programming Contest Judges Data**

Problems:

- 0. [Sample](#page-1-0)
- 1. [Elephant](#page-2-0)
- 2. [Merchant](#page-3-0)
- 3. Secret [Message](#page-4-0)
- 4. [Pyramid](#page-5-0)
- 5. Odds and [Evens](#page-6-0)
- 6. Collatz [Conjecture](#page-7-0)
- 7. Word [Choice](#page-8-0)
- 8. [Fencing](#page-9-0)
- 9. Unit [Conversion](#page-10-0)
- 10. Area Under the [Curves](#page-11-0)
- 11. [Escape](#page-12-0) Room
- 12. [Flattened](#page-13-0) Cube
- 13. [Rubik's](#page-14-0) Cube
- 14. [Target](#page-15-0)
- 15. [Markov](#page-16-0) Chain

## <span id="page-1-0"></span>**0. Sample Problem**

Input File: practice.txt

## **Input:**

 5 5 5 5 2 3 2 1 0 0 0 0 0 0 0 0 6 7 2 9 3 2 1

## **Output:**

## <span id="page-2-0"></span>**1. Elephant**

Input File: elephant.txt

#### **Input:**

None.

# **Output:**

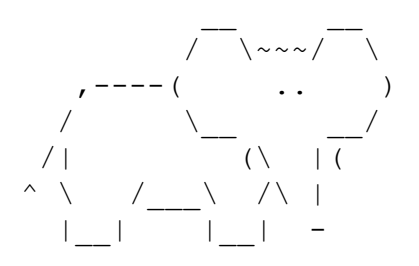

#### <span id="page-3-0"></span>**2. Merchant**

Input File: merchant.txt

## **Input:**

## **Output:**

495.0 20.0 1104.95 0.0

#### <span id="page-4-0"></span>**3. Secret Message**

Input File: message.txt

#### **Input:**

4

The War of the Worlds ThhaWil f MarsWorlds The Hunger Games ThRueu gdieGamss King Arthur King Arthur The Strange Case of Dr.Jekyll and Mr.Hyde The Strange Case of Dr.Hyde a ndd Jekylle

#### **Output:**

hail Mars Rue dies No change Hyde andJekyll

# <span id="page-5-0"></span>**4. Pyramid**

Input File: pyramid.txt

# **Input:**

 

# **Output:**

<span id="page-6-0"></span>**5. Odds and Evens**

Input File: oae.txt

#### **Input:**

 7645 3821 73 7192 82 81 74 2 4 6 8 10 6 4 2 0 9 7 5 3 1 4 454 32 8542 1000 10000 100 10 1

#### **Output:**

 81 3821 7645 12 74 82 7192 2 4 6 8 10 3 5 7 9 0 2 4 6 8 4 10 32 78 100 454 1000 8542 10000

# <span id="page-7-0"></span>**6. Collatz Conjecture**

Input File: collatz.txt

# **Input:**

## **Output:**

#### <span id="page-8-0"></span>**7. Word Choice**

Input File: word.txt

#### **Input:**

```
7
aisle isle
altar alter
cereal serial
sight site
pedal peddle
hoard horde
forward foreword
5
I sat on the isle seat on a plane to the aisle of Britain.
At the site of her I picture the alter and pray for the strength to move foreword.
People pedal serial on the street, and I just can't stand the site on such a sight.
He formed the hoard and I want to ask him to write the forward for my book.
The cereal killer often ate serial taken from his horde.
```
#### **Output:**

I sat on the aisle seat on a plane to the isle of Britain.

At the sight of her I picture the altar and pray for the strength to move forward. People peddle cereal on the street, and I just can't stand the sight on such a site. He formed the horde and I want to ask him to write the foreword for my book. The serial killer often ate cereal taken from his hoard.

## <span id="page-9-0"></span>**8. Fencing**

Input File: fence.txt

## **Input:**

4 4 4 ..X. X... ...X .X.. 1 8 ..X.X... 8 8 ........ .X..X... ..XX.... .x.X.... ...x.... ....x... .....x.. ........ 2 2 .X

..

# **Output:**

4 4

1 3

6 5

<span id="page-10-0"></span>**9. Unit Conversion**

Input File: conversion.txt

#### **Input:**

```
2
5
1 km/s equals 1000 m/s
200 cm/s equals 2 m/s
60 mph equals 1 mi/min
1 mi/s equals 60 mi/min
5 mi/s equals 804672 cm/s
5 km/s to mph
6
1 benjamin equals 2 grant
5 jackson equals 2 grant
1 jackson equals 2 hamilton
5 hamilton equals 10 lincoln
1 lincoln equals 5 washington
2 grant equals 10 hamilton
100 benjamin to washington
```
#### **Output:**

#### <span id="page-11-0"></span>**10. Area Under the Curves**

Input File: area.txt

#### **Input:**

4  $1.0 x + 1.0 y = 4.0$  $2.0 x + 0.0 y = 2.0$  $0.75 x - 1.0 y = 1.0$  $-0.5 x + 1.0 y = 1.0$  $0.0 x + 1.0 y = 4.0$  $1.0 x + 0.0 y = 2.0$  $3.0 x + 2.0 y = 4.0$  $0.75 x - 1.0 y = -1.0$ 

#### **Output:**

3.500 7.333 8.000 1.111

#### <span id="page-12-0"></span>**11. Escape Room**

Input File: escape.txt

## **Input:**

3 8 8 SLOOOOOA FNNNNNNL FNNNNNNL ALOOOOOG LNNNNNNF LNNNNNNF LNNNNNNF ALLLLLLX 4 4 NNAG ASFA ANNL FXLG 4 4 XGLG LANN NAAL

NAGS

## **Output:**

#### <span id="page-13-0"></span>**12. Flattened Cube**

Input File: cube.txt

# **Input:**

4 RB.. .GYO ..W. .... O .BXE ..Y. ..W. ..A. Y  $Q\ldots$ ZTYA ..W. .... Q V... RB.. .GY. ..W. B

## **Output:**

- G
- A
- W
- W

#### <span id="page-14-0"></span>**13. Rubik's Cube**

Input File: rubiks.txt

# **Input:**

2 R U R' U R U U R' R L F

# **Output:**

# <span id="page-15-0"></span>**14. Target**

Input File: target.txt

# **Input:**

# **Output:**

 Target 

#### <span id="page-16-0"></span>**15. Markov Chain**

Input File: markov.txt

#### **Input:**

3 9 A 0.33 - B B 0.5 - B A 0.33 - A  $C$  0.1 - A  $C \theta.1 - B$ B 0.5 - C B 0.0 - A  $C 0.8 - C$  $A \ 0.34 - C$ 2  $A \ 0.4 - B$  $B \theta . 5 - A$ 16  $A \ 0.25 - A$  $A \ 0.25 - B$  $A \ 0.25 - C$  $A \ 0.25 - D$ B 0.33 - A B 0.0 - B B 0.33 - C B 0.34 - D  $C 0.0 - A$  $C \theta .5 - B$  $C 0.0 - C$  $C \theta .5 - D$  $D 0.1 - A$ D 0.1 - B  $D 0.1 - C$ D 0.7 - D

## **Output:**

- 0.10
- 0.21
- 0.69
- 0.56

0.44 0.14

0.16

0.14

0.55